FIDELITE CONCEPT 245 Avenue de Mr TESTE LE CATHARE 34070 MONTPELLIER (France) Tel : 33 467 41 25 56 Email : patrick@fideliteconcept.com

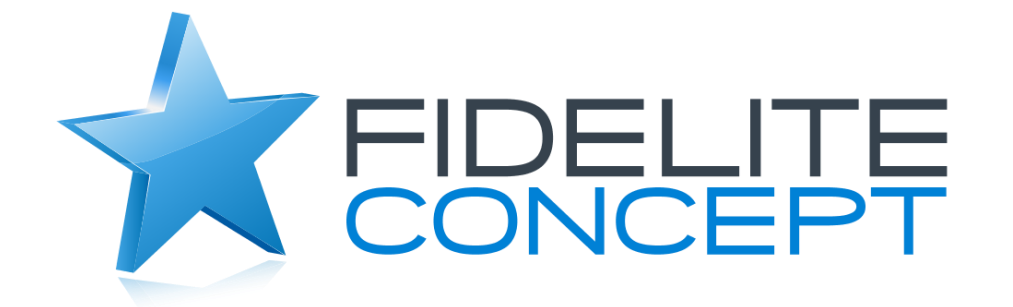

. . . . . . . . . .

# ONS FIDELITE

. . . . . . . . . .

*La carte de fidélité n'est pas une fin en soi mais un outil. Sur cet outil il est possible d'ajouter des options pour la transformer en un vrai CRM.*

07/08/2018

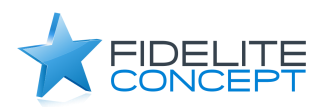

#### **Avec ou sans carte**

Une carte de fidélité peut fonctionner avec ou sans carte.

Sans carte, le client est identifié par son nom. Cette solution est simple et efficace mais ne garantie pas un niveau de sécurité très important. N'importe qui peut se présenter avec n'importe quel nom.

Cela fonctionne très bien sur une solution simple avec de faibles montants gérés et des options simples.

La solution avec carte permet une identification plus sécurisée. Nous utilisons en générale des cartes à puce ou des cartes sans contact (RFID) on peut également utiliser des codes barre, mais cette solution est rarement utilisée, un lecteur de code barre est assez onéreux et s'il est déjà en place son utilisation pour les cartes pose rapidement des problèmes d'incompatibilité. Autre problème, un code barre peut très facilement être dupliqué, créé ou modifié et de fait cela n'apporte aucune sécurité.

Dans tous les cas il est possible de passer d'une version sans carte à une version avec carte à tout moment.

#### **Saisie des adresses**

La saisie des adresses est réalisée par le personnel de caisse lors de la création de la carte en magasin. Dans certains cas ou la rapidité de passage en caisse ne permet pas de saisir les adresses, i l existe plusieurs solutions :

- 1- Le client rempli une fiche de demande de carte, une carte lui est remise immédiatement et le numéro de la carte est inscrit sur la fiche qui sera enregistrée plus tard en back office.
- 2- Le personnel de caisse enregistre uniquement l'adresse Email du client et lui remet une carte liée à cette adresse. Un email est alors envoyé au client lui proposant de remplir ses coordonnées pour valider sa carte.

Lors du démarrage d'une application il est possible d'intégrer un fichier client existant (pour peu que celui-ci soit à jour)

#### Parrainages

Un des moyens simple et efficace pour augmenter le nombre de clients, consiste à demander aux clients actuels de recommander son établissement. Pour cela l'option parrainage permet de mettre e n place un système de récompense du parrain et du filleul. L'information est conservée dans le CRM et permet de connaître les parrains les plus efficaces ou le CA réalisé par les filleuls.

# **Anniversaires**

Enregistrer les dates anniversaires des clients, du conjoint, des enfants permet d'animer le réseau de manière conviviale toujours bien perçue.

Un Email propose en général des conditions exceptionnelles durant cette période, cadeau fixe ou doublement des points fidélité par exemple.

#### **Promotions**

A tout moment, un établissement peut créer une action de promotion pour valoriser un nouveau produit, un nouveau service, une fête, un anniversaire, une animation…

Cette promotion réservée aux clients fidélisés sous la forme d'une remise exceptionnelle durant une période et sur une gamme permet d'animer le réseau et de valoriser les clients fidèles.

#### **Emails personnalisés**

A tout moment il est possible d'envoyer un Email à un client directement depuis l'application en caisse ou sur le back office. Pour répondre à une ques tion, envoyer les codes d'accès, l'état du compte, les historiques…) Envoi rapide et immédiat sans utilisation de sa boite Mail.

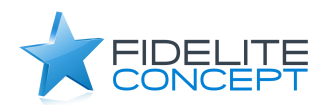

# **Envoi d'email automatiques**

Cette option permet de communiquer automatiquement avec les clients, lors d'une visite, lors de l'atteinte d'un seuil, les clients non revenus depuis x mois, l'arrivée d'un produit spécifique mais également des informations concernant l'utilisation des produits suivant la saison (piscines, jardinage, alimentation, voitures, fleurs…)

## **News Letters**

L'envoi mensuel à l'ensemble des clients d'une newsletter traitant des nouveautés liées à l'enseigne. Permet de garder le contact avec l'ensemble des clients , même ceux qui ne sont pas venus depuis un certain temps.

#### **Les SMS**

L'envoi de SMS est utilisé pour des informations rapides et ponctuelles, promotion du jour, arrivée de produits particuliers, modification d'horaires…

Mais également pour des informations personnelles comme l'arrivée d'une commande ou d'un produit en SAV, une modification de RDV …

Des SMS peuvent être envoyés directement à partir de la caisse ou du Back Office.

#### **Partenariat**

Une solution très efficace pour développer les clients consiste à créer un partenariat avec des associations (sportives, parents d'élèves...).

Au lieu de verser une somme quelconque sans justification réelle à une association pour l'aider dans son fonctionnement, un véritable partenariat est mis en place avec les associations à soutenir. L'association propose à ses membres de fréquenter les établissements qui en échange reversent un % du CA réalisé par ses membres. Chaque membre peut en plus du % commerçant reverser tout ou partie de ses propres avantages afin d'aider encore plus cette association.

Finalement, le commerçant verse mensuellement une somme à l'association qui bénéficie d'un apport d'argent continu en échange d'une publicité et de l'action de ses membres. Cet accord peut être valorisé sur un panneau en magasin, sur le site internet du commerçant et sur les réseaux sociaux créant en plus de la communication.

# **Cartes cadeaux**

Les cartes cadeaux sont le prolongement évident des cartes de fidélité. Les clients offrent une carte préchargée à un nouveau client qui découvrira l'établissement.

Les cartes sont fabriquées en magasin au moment de la vente avec un montant choisi par l'acheteur. Elles seront ensuite utilisées pour régler des achats par retrait sur le compte et le client sera fidélisé à la fin de sa carte.

#### **Monétique**

L'application est également conçue pour gérer un PME (Porte Monnaie Electronique) cette option permet entre autres de charger un montant sur le compte du client qui pourra ensuite l'utiliser pour régler ses achats. (Stockage de tickets-resto, prévente de produits, service, heures...)

Les cartes monétique fonctionnent en parrallèle avec les cartes de fidélité et permettent de bénéficier des conditions de fidélité de l'établissement.

#### **Cartes préchargées**

Les cartes préchargées sont une extension des cartes cadeaux et fonctionnent de la même manière. Elles sont utilisées pour offrir comme lots dans des animations, lotos, compétitions sportives, remerciements, journalistes…

07/08/2018

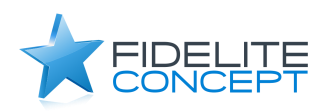

# **Suivi internet**

Chaque client peut accéder à tout moment à son compte à partir de n'importe quel accès Internet à l'aide de ses codes d'identification. Depuis cette connexion, il peut suivre le contenu de son compte, modifier ses coordonnées, modifier ses autorisations de communication (Email, sms…). Cette option fait partie de la nouvelle norme RGDP sur les informations personnelles.

Il peut également laisser un message à l'établissement et obtenir des informations sur les promo en cours les horaires…

Les accès son accessibles sur PC, tablettes ou smartphone.

Bornes magasin

Dans certains cas, des bornes peuvent être mise à disposition en magasin, permettan t aux clients d'obtenir les informations sur leur carte, sur les opérations en cours ou tout autre information concernant l'établissement, le réseau, les produits, les services ou le client.

Une solution de jeu peut également y être inclus en s'identifiant avec la carte.

# **Gestion d'incidents**

En cas de problème avec l'application caisse, une liaison directe est disponible permettant de transmettre en un click un problème à traiter (erreur de saisie d'un montant, d'une adresse, d'un retrait, annulation d'une vente, modification d'un nom (mariage, divorce...)

#### **Afficher un plan**

Permet de voir directement sur un plan l'adresse du client pour une livraison par exemple.